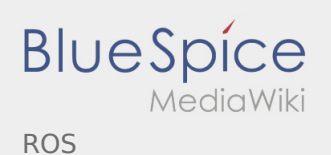

# Inhaltsverzeichnis

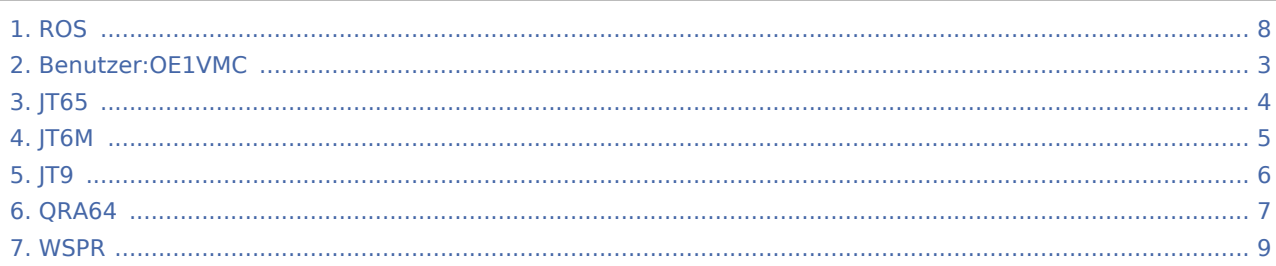

# ROS

**BlueSpice** 

ROS

#### **[Version vom 28. Dezember 2016, 13:05 Uhr](#page-7-0) [\(Q](#page-7-0) [uelltext anzeigen\)](#page-7-0)** [OE1VMC](#page-2-0) ([Diskussion](https://wiki.oevsv.at/w/index.php?title=Benutzer_Diskussion:OE1VMC&action=view) | [Beiträge](https://wiki.oevsv.at/wiki/Spezial:Beitr%C3%A4ge/OE1VMC))

(Die Seite wurde neu angelegt: " http://www. sigidwiki.com/wiki/ROS")

### **[Aktuelle Version vom 15. Februar 2017, 23:03](#page-7-0)  [Uhr](#page-7-0) [\(Quelltext anzeigen](#page-7-0))** [OE1VMC](#page-2-0) ([Diskussion](https://wiki.oevsv.at/w/index.php?title=Benutzer_Diskussion:OE1VMC&action=view) | [Beiträge\)](https://wiki.oevsv.at/wiki/Spezial:Beitr%C3%A4ge/OE1VMC)

K (Link zu ROS User's Guide hinzugefügt)

# <span id="page-2-0"></span>ROS und Benutzer:OE1VMC: Unterschied zwischen den Seiten

**[Version vom 28. Dezember 2016, 13:05 Uhr](#page-7-0) [\(Q](#page-7-0) [uelltext anzeigen\)](#page-7-0)** [OE1VMC](#page-2-0) ([Diskussion](https://wiki.oevsv.at/w/index.php?title=Benutzer_Diskussion:OE1VMC&action=view) | [Beiträge](https://wiki.oevsv.at/wiki/Spezial:Beitr%C3%A4ge/OE1VMC)) (Die Seite wurde neu angelegt: " http://www. sigidwiki.com/wiki/ROS")

ROS

**BlueSpice** 

MediaWiki

**[Aktuelle Version vom 8. April 2021, 20:44 Uhr](#page-2-0) ( [Quelltext anzeigen](#page-2-0))** [OE1VMC](#page-2-0) ([Diskussion](https://wiki.oevsv.at/w/index.php?title=Benutzer_Diskussion:OE1VMC&action=view) | [Beiträge\)](https://wiki.oevsv.at/wiki/Spezial:Beitr%C3%A4ge/OE1VMC) [\(Markierung](https://wiki.oevsv.at/wiki/Spezial:Markierungen): [Visuelle Bearbeitung\)](https://wiki.oevsv.at/w/index.php?title=Project:VisualEditor&action=view)

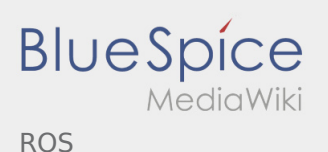

### <span id="page-3-0"></span>ROS und JT65: Unterschied zwischen den Seiten

#### **[Version vom 28. Dezember 2016, 13:05 Uhr](#page-7-0) [\(Q](#page-7-0) [Aktuelle Version vom 2. Oktober 2021, 00:50](#page-3-0)**

**[uelltext anzeigen\)](#page-7-0)**

[OE1VMC](#page-2-0) ([Diskussion](https://wiki.oevsv.at/w/index.php?title=Benutzer_Diskussion:OE1VMC&action=view) | [Beiträge](https://wiki.oevsv.at/wiki/Spezial:Beitr%C3%A4ge/OE1VMC))

(Die Seite wurde neu angelegt: " http://www. sigidwiki.com/wiki/ROS")

**[Uhr](#page-3-0) [\(Quelltext anzeigen](#page-3-0))** [OE1VMC](#page-2-0) ([Diskussion](https://wiki.oevsv.at/w/index.php?title=Benutzer_Diskussion:OE1VMC&action=view) | [Beiträge\)](https://wiki.oevsv.at/wiki/Spezial:Beitr%C3%A4ge/OE1VMC) K (aktualisiert auf WSJT-X 2.5.0) [\(Markierung](https://wiki.oevsv.at/wiki/Spezial:Markierungen): [Visuelle Bearbeitung\)](https://wiki.oevsv.at/w/index.php?title=Project:VisualEditor&action=view)

### **BlueSpice** MediaWiki ROS

## <span id="page-4-0"></span>ROS und JT6M: Unterschied zwischen den Seiten

#### **[Version vom 28. Dezember 2016, 13:05 Uhr](#page-7-0) [\(Q](#page-7-0)**

**[uelltext anzeigen\)](#page-7-0)**

[OE1VMC](#page-2-0) ([Diskussion](https://wiki.oevsv.at/w/index.php?title=Benutzer_Diskussion:OE1VMC&action=view) | [Beiträge](https://wiki.oevsv.at/wiki/Spezial:Beitr%C3%A4ge/OE1VMC))

(Die Seite wurde neu angelegt: " http://www. sigidwiki.com/wiki/ROS")

**[Aktuelle Version vom 29. August 2017, 08:37](#page-4-0)  [Uhr](#page-4-0) [\(Quelltext anzeigen](#page-4-0))** [OE1VMC](#page-2-0) ([Diskussion](https://wiki.oevsv.at/w/index.php?title=Benutzer_Diskussion:OE1VMC&action=view) | [Beiträge\)](https://wiki.oevsv.at/wiki/Spezial:Beitr%C3%A4ge/OE1VMC) K (→Digitale Betriebsarten im Detail: JT6M)

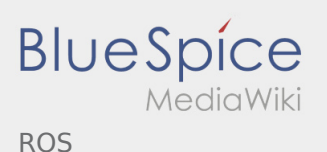

### <span id="page-5-0"></span>ROS und JT9: Unterschied zwischen den Seiten

#### **[Version vom 28. Dezember 2016, 13:05 Uhr](#page-7-0) [\(Q](#page-7-0) [Aktuelle Version vom 2. Oktober 2021, 00:52](#page-5-0)**

**[uelltext anzeigen\)](#page-7-0)**

[OE1VMC](#page-2-0) ([Diskussion](https://wiki.oevsv.at/w/index.php?title=Benutzer_Diskussion:OE1VMC&action=view) | [Beiträge](https://wiki.oevsv.at/wiki/Spezial:Beitr%C3%A4ge/OE1VMC))

(Die Seite wurde neu angelegt: " http://www. sigidwiki.com/wiki/ROS")

**[Uhr](#page-5-0) [\(Quelltext anzeigen](#page-5-0))** [OE1VMC](#page-2-0) ([Diskussion](https://wiki.oevsv.at/w/index.php?title=Benutzer_Diskussion:OE1VMC&action=view) | [Beiträge\)](https://wiki.oevsv.at/wiki/Spezial:Beitr%C3%A4ge/OE1VMC) K (aktualisiert auf WSJT-X v. 2.5.0) [\(Markierung](https://wiki.oevsv.at/wiki/Spezial:Markierungen): [Visuelle Bearbeitung\)](https://wiki.oevsv.at/w/index.php?title=Project:VisualEditor&action=view)

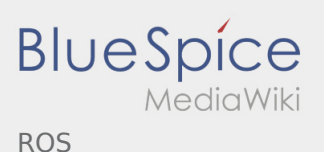

### <span id="page-6-0"></span>ROS und QRA64: Unterschied zwischen den Seiten

#### **[Version vom 28. Dezember 2016, 13:05 Uhr](#page-7-0) [\(Q](#page-7-0) [Aktuelle Version vom 2. Oktober 2021, 00:55](#page-6-0)**

**[uelltext anzeigen\)](#page-7-0)**

[OE1VMC](#page-2-0) ([Diskussion](https://wiki.oevsv.at/w/index.php?title=Benutzer_Diskussion:OE1VMC&action=view) | [Beiträge](https://wiki.oevsv.at/wiki/Spezial:Beitr%C3%A4ge/OE1VMC))

(Die Seite wurde neu angelegt: " http://www. sigidwiki.com/wiki/ROS")

**[Uhr](#page-6-0) [\(Quelltext anzeigen](#page-6-0))** [OE1VMC](#page-2-0) ([Diskussion](https://wiki.oevsv.at/w/index.php?title=Benutzer_Diskussion:OE1VMC&action=view) | [Beiträge\)](https://wiki.oevsv.at/wiki/Spezial:Beitr%C3%A4ge/OE1VMC) K (aktualisiert auf WSJT-X v. 2.5.0) [\(Markierung](https://wiki.oevsv.at/wiki/Spezial:Markierungen): [Visuelle Bearbeitung\)](https://wiki.oevsv.at/w/index.php?title=Project:VisualEditor&action=view)

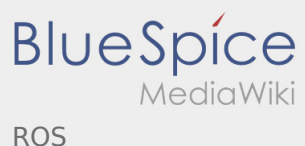

### <span id="page-7-0"></span>ROS: Unterschied zwischen den Versionen

#### **[Version vom 28. Dezember 2016, 13:05 Uhr](#page-7-0) [\(Q](#page-7-0)**

**[uelltext anzeigen\)](#page-7-0)**

[OE1VMC](#page-2-0) ([Diskussion](https://wiki.oevsv.at/w/index.php?title=Benutzer_Diskussion:OE1VMC&action=view) | [Beiträge](https://wiki.oevsv.at/wiki/Spezial:Beitr%C3%A4ge/OE1VMC))

(Die Seite wurde neu angelegt: " http://www. sigidwiki.com/wiki/ROS")

**[Aktuelle Version vom 15. Februar 2017, 23:03](#page-7-0)  [Uhr](#page-7-0) [\(Quelltext anzeigen](#page-7-0))** [OE1VMC](#page-2-0) ([Diskussion](https://wiki.oevsv.at/w/index.php?title=Benutzer_Diskussion:OE1VMC&action=view) | [Beiträge\)](https://wiki.oevsv.at/wiki/Spezial:Beitr%C3%A4ge/OE1VMC) K (Link zu ROS User's Guide hinzugefügt)

### **BlueSpice** MediaWiki ROS

### <span id="page-8-0"></span>ROS und WSPR: Unterschied zwischen den Seiten

#### **[Version vom 28. Dezember 2016, 13:05 Uhr](#page-7-0) [\(Q](#page-7-0)**

**[uelltext anzeigen\)](#page-7-0)**

#### [OE1VMC](#page-2-0) ([Diskussion](https://wiki.oevsv.at/w/index.php?title=Benutzer_Diskussion:OE1VMC&action=view) | [Beiträge](https://wiki.oevsv.at/wiki/Spezial:Beitr%C3%A4ge/OE1VMC))

(Die Seite wurde neu angelegt: " http://www. sigidwiki.com/wiki/ROS")

**[Aktuelle Version vom 15. Februar 2021, 01:19](#page-8-0)  [Uhr](#page-8-0) [\(Quelltext anzeigen](#page-8-0))** [OE1VMC](#page-2-0) ([Diskussion](https://wiki.oevsv.at/w/index.php?title=Benutzer_Diskussion:OE1VMC&action=view) | [Beiträge\)](https://wiki.oevsv.at/wiki/Spezial:Beitr%C3%A4ge/OE1VMC) K (siehe auch FT4, FST4)